ſ

## **EXERCICE-1** $(8pts)$ I

- La moyenne est donnée par :  $\bar{x} = \sum f_i x_i$ ; la calculatrice donne :  $\bar{x} = 43.94$ 1.
- 2. Cette série représentant les données relatives à un caractère quantitatif continu ; les classes étant d'amplitudes inégales, on utilise la densité,  $d_i = \frac{n_i}{A_i}$ , la classe modale étant celle de plus grande densité ; les effectifs corrigés  $n_{icor} = 5d_i$ , 5 étant l'amplitude minimale de classe.

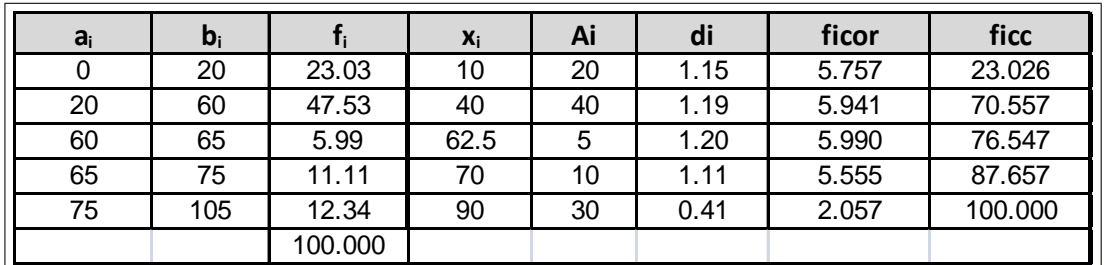

La classe modale est celle de plus grande densité, c'est-à dire la classe [60; 65] et le mode est calculé en considérant les classes encadrant la classe modale, ce qui donne avec les notations du cours :  $\begin{cases} x_1 = 60 \\ x_2 = 65 \end{cases}$ ,  $\begin{cases} h = 5.99 \\ h = 5.941 \text{ et } h = 5.555 \end{cases}$ 

$$
\begin{aligned}\nk_1 &= h - h_1 = 5.99 - 5.941 = 0.049 \\
k_2 &= h - h_2 = 5.99 - 5.555 = 0.435\n\end{aligned}
$$
\n
$$
\text{Let pour conclude : } M_o = \frac{k_2 x_1 + k_1 x_2}{k_2 + k_1} = \frac{0.435 * 60 + 0.049 * 65}{0.435 + 0.049} = 60.51 \text{ and } k_2 = 60.51 \text{ and } k_2 = 60.52 \text{ and } k_2 = 60.51 \text{ and } k_2 = 60.52 \text{ and } k_2 = 60.51 \text{ and } k_2 = 60.52 \text{ and } k_2 = 60.52 \text{ and } k_2 = 60.52 \text{ and } k_2 = 60.51 \text{ and } k_2 = 60.52 \text{ and } k_2 = 60.52 \text{ and } k_2 = 60.52 \text{ and } k_2 = 60.51 \text{ and } k_2 = 60.52 \text{ and } k_2 = 60.52 \text{ and } k_2 = 60.52 \text{ and } k_2 = 60.51 \text{ and } k_2 = 60.52 \text{ and } k_2 = 60.52 \text{ and } k_2 = 6
$$

3. 
$$
V(x) = \sum f_i x_i^2 - \overline{x}^2 = \sigma^2(x) = 25.11^2 = 630.51
$$
 et  $\sigma(x) = 25.11$ 

- 4. On donne l'écart inter-quartile  $EIQ = 42.05 = Q_3 Q_1$  donc  $Q_3 = 42.05 + 21.66 = 63.71$ .
- 5. Calcul de  $Q_2$ :  $Q_2$  correspond à une fréquence cumulée croissante de 50% et on localise  $Q_2$  dans la classe [20; 60] où la féquence<br>cumulée croissante dépasse 50%, puis on effectue une interpolation linéaire :<br> $\frac{$ les

projections de l'Insee, 50% de la population qui aura un âge inférieur ou égal à 42.70 ans.

6.  $C_Y = \frac{Q_1 + Q_3 - 2Q_2}{Q_3 - Q_1} = \frac{21.66 + 63.71 - 2 * 42.70}{42.05} = -7.1344 \times 10^{-4}$ ; ce coefficient est négatif, ce qui traduit un étalement à gauche, mais en fait il est quasiment nul, ce qui est le signe d'une distributi

## 2 CORRIGE EXAMEN DE STATISTIQUE SUJET D

## II EXERCICE-2(12pts)

1. On trouve :  $\overline{X} = 0.2306$  et  $\overline{Y} = 0.2282$ 

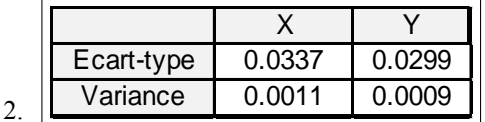

- 3. La covariance peut se calculer avec la formule : on obtient avec la calculatrice :  $\sum x_i y_i \approx 0.6931$  et en remplaçant :  $Cov(x; y)$  = 1  $\frac{1}{n}\sum x_i y_i - \overline{x} * \overline{y} = \frac{0.6931}{13}$  $\frac{6551}{13} - 0.2306 * 0.2282 = 6.9246 \times 10^{-4}$
- 4. On trouve :  $\hat{y} = \hat{a}x + \hat{b} = 0.5979x + 0.0904$  avec

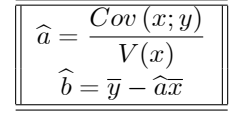

- 5.  $r = \frac{Cov(x; y)}{I(x) I(x)}$  $\frac{Cov(x, y)}{\sigma(x) \sigma(y)} = \frac{6.9246 \times 10^{-4}}{0.0337 \times 0.0299} = 0.6872$  Ce coefficient est toujours compris entre -1et 1; il est assez proche de 1ce qui valide l'existence d'une correlation linéaire entre les variables.
- 6.  $\hat{y}(0.1808) = 0.5979 * 0.1808 + 0.0904 = 0.1985$
- 7.  $R^2 = 0.6872^2 = 0.4722$ ;  $R^2 = \frac{SCE}{SCT}$  ce coefficient donne la part de la variation totale expliquée par le modèle, ici 47.22 %
- 8. L'équation de l'analyse de la variance est :  $SCT = SCE + SCR$  $\textbf{SCT} = \textbf{n}V(y) = 13*0.0009 = 0.0117$ ,  $\textbf{SCE} = R^2*\textbf{SCT} = 0.4722*0.0117 = 5.5247 \times 10^{-3}$ et donc  $\textbf{SCR} = \textbf{SCT} - \textbf{SCE} = 0.0117 - 5.5247 \times 10^{-3}$  $5.5247 \times 10^{-3} = 6.1753 \times 10^{-3}.$